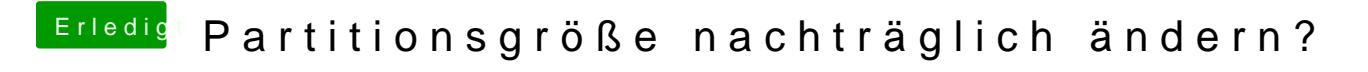

Beitrag von SK5965 vom 11. März 2014, 09:17

Mit welcher Partitionstabelle arbeitest du denn?

MBR oder GPT?